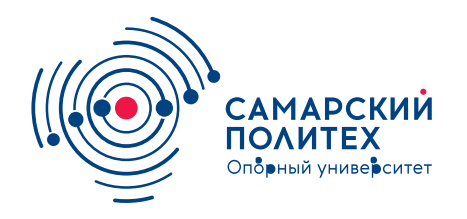

#### **МИНОБРНАУКИ РОССИИ** федеральное государственное бюджетное образовательное учреждение высшего образования **«Самарский государственный технический университет»** (ФГБОУ ВО «СамГТУ»)

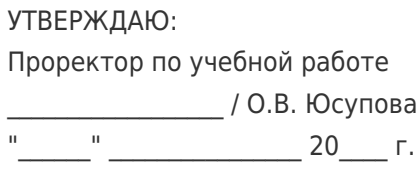

#### **РАБОЧАЯ ПРОГРАММА ДИСЦИПЛИНЫ (МОДУЛЯ)**

#### **Б1.О.04.07 «Системы автоматизированного проектирования в электротехнике и электроэнергетике»**

**Код и направление подготовки (специальность)**

**Квалификация** Бакалавр

Форма обучения **Очная** Очная

**Год начала подготовки** 2021

**Объем дисциплины, ч. / з.е.** 108 / 3

**Форма контроля (промежуточная аттестация)** Экзамен

44.03.04 Профессиональное обучение (по отраслям)

**Направленность (профиль)** Электроэнергетика и электротехника

**Институт / факультет** Электротехнический факультет (ЭТФ)

**Выпускающая кафедра кафедра** кафедра "Теоретическая и общая электротехника"

**Кафедра-разработчик** кафедра "Теоретическая и общая электротехника"

#### **Б1.О.04.07 «Системы автоматизированного проектирования в электротехнике и электроэнергетике»**

Рабочая программа дисциплины разработана в соответствии с требованиями ФГОС ВО по направлению подготовки (специальности) **44.03.04 Профессиональное обучение (по отраслям)**, утвержденного приказом Министерства образования и науки РФ от № 1015 от 13.08.2020 и соответствующего учебного плана.

Разработчик РПД:

Доцент, кандидат технических наук, доцент

(должность, степень, ученое звание) (ФИО)

А.А Галимова

Заведующий кафедрой В.Н. Козловский, доктор технических наук, профессор

(ФИО, степень, ученое звание)

### СОГЛАСОВАНО:

Председатель методического совета факультета / института (или учебнометодической комиссии)

Руководитель образовательной программы

В.Н Овсянников, кандидат технических наук, доцент

(ФИО, степень, ученое звание)

О.И. Льноградская, кандидат педагогических наук, доцент

(ФИО, степень, ученое звание)

# Содержание

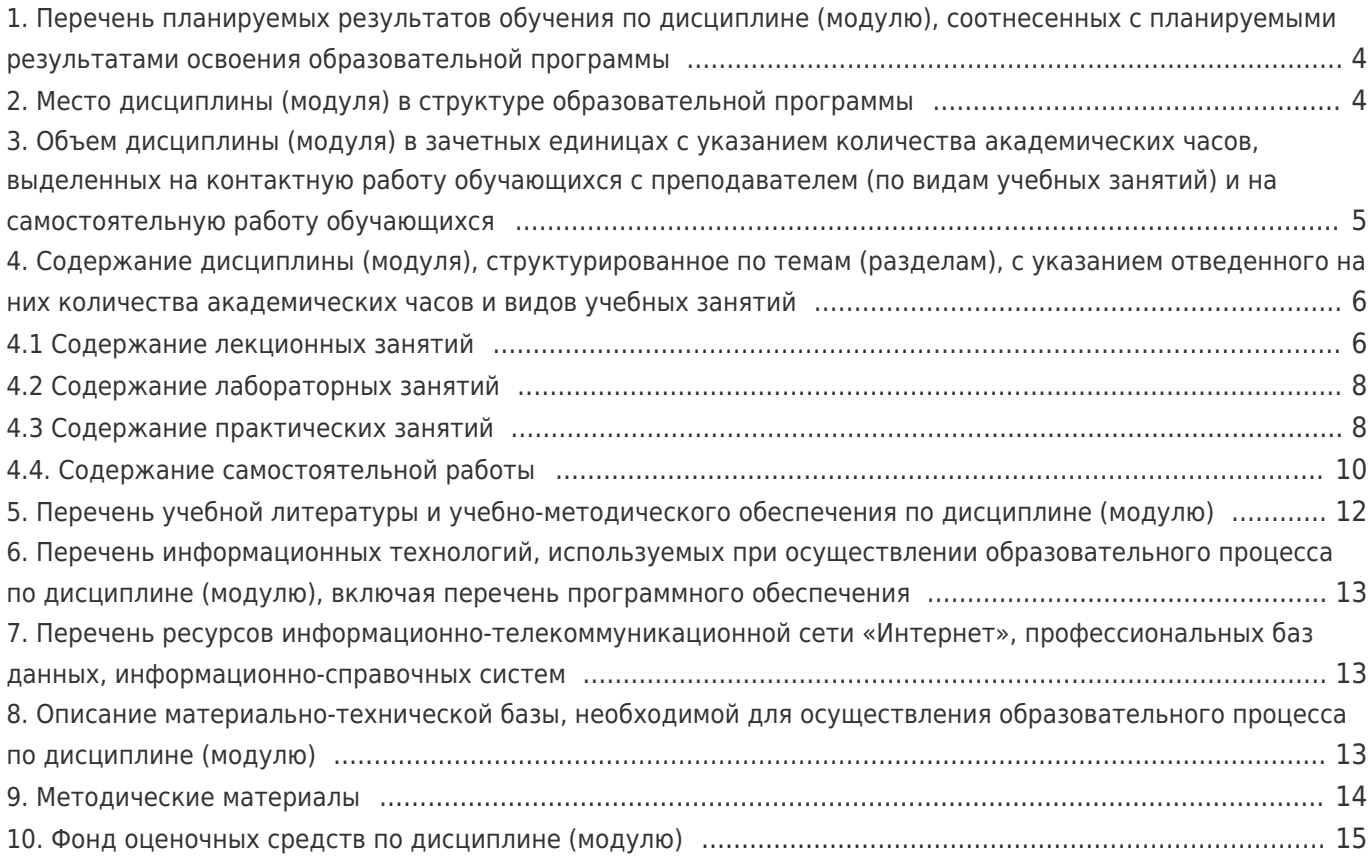

#### **1. Перечень планируемых результатов обучения по дисциплине (модулю), соотнесенных с планируемыми результатами освоения образовательной программы**

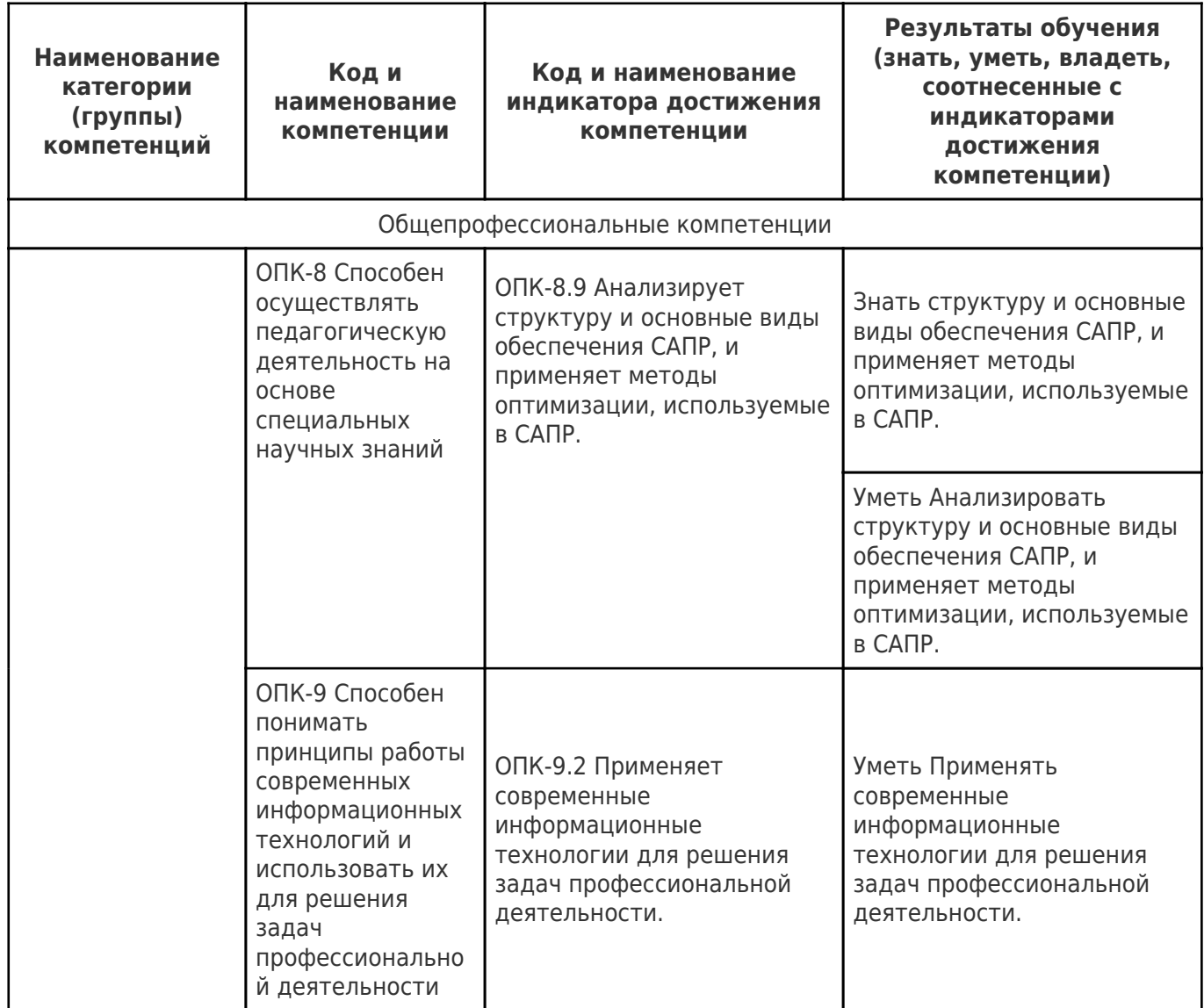

### **2. Место дисциплины (модуля) в структуре образовательной программы**

Место дисциплины (модуля) в структуре образовательной программы: **обязательная часть**

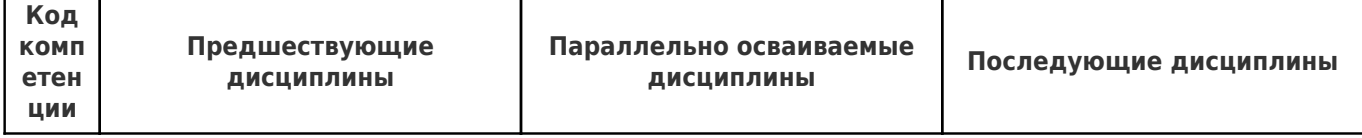

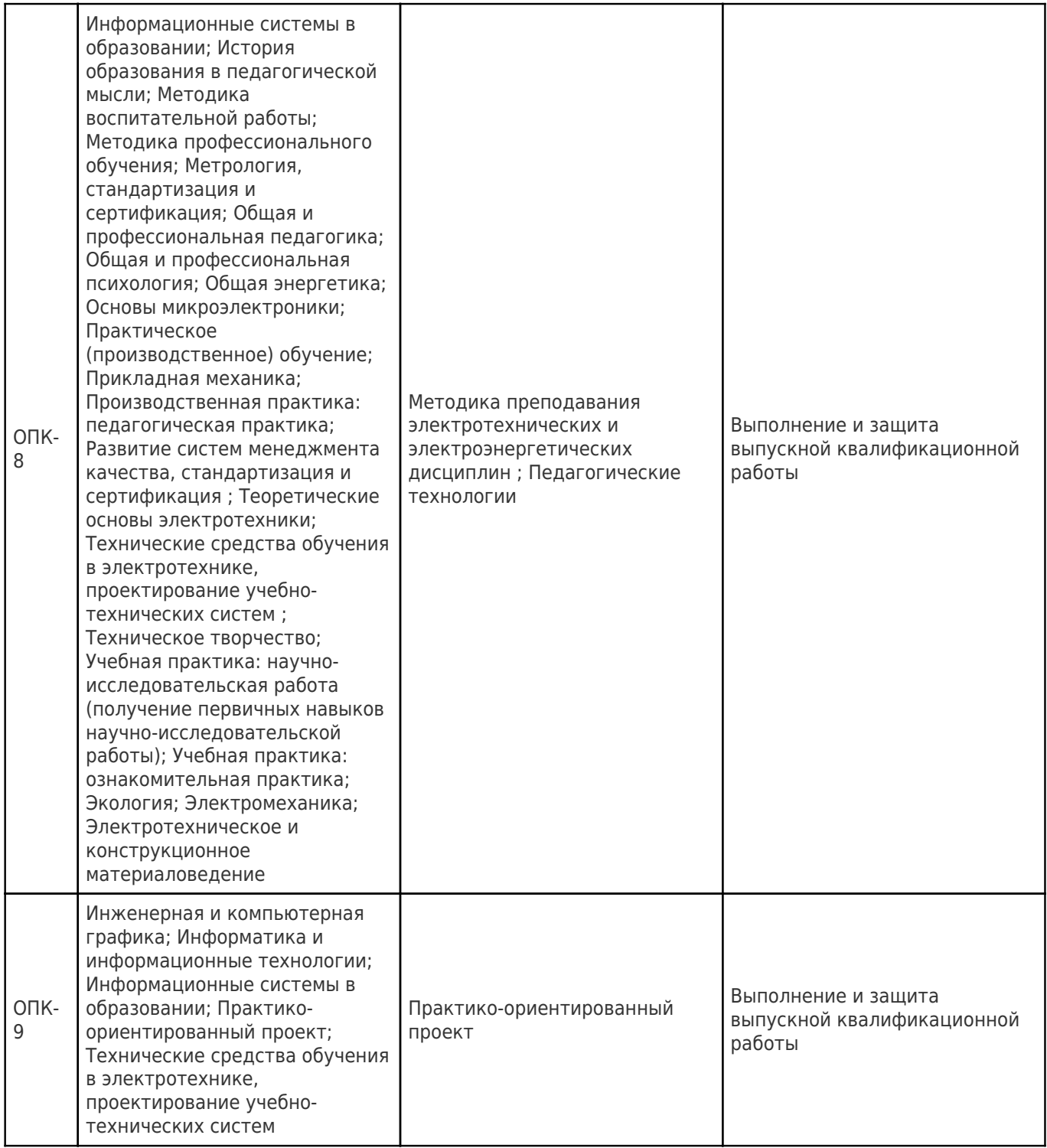

#### **3. Объем дисциплины (модуля) в зачетных единицах с указанием количества академических часов, выделенных на контактную работу обучающихся с преподавателем (по видам учебных занятий) и на самостоятельную работу обучающихся**

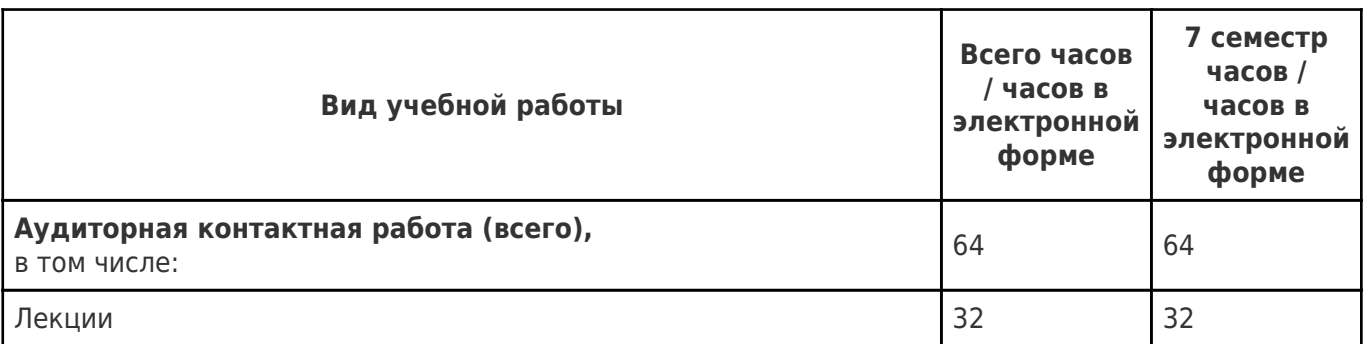

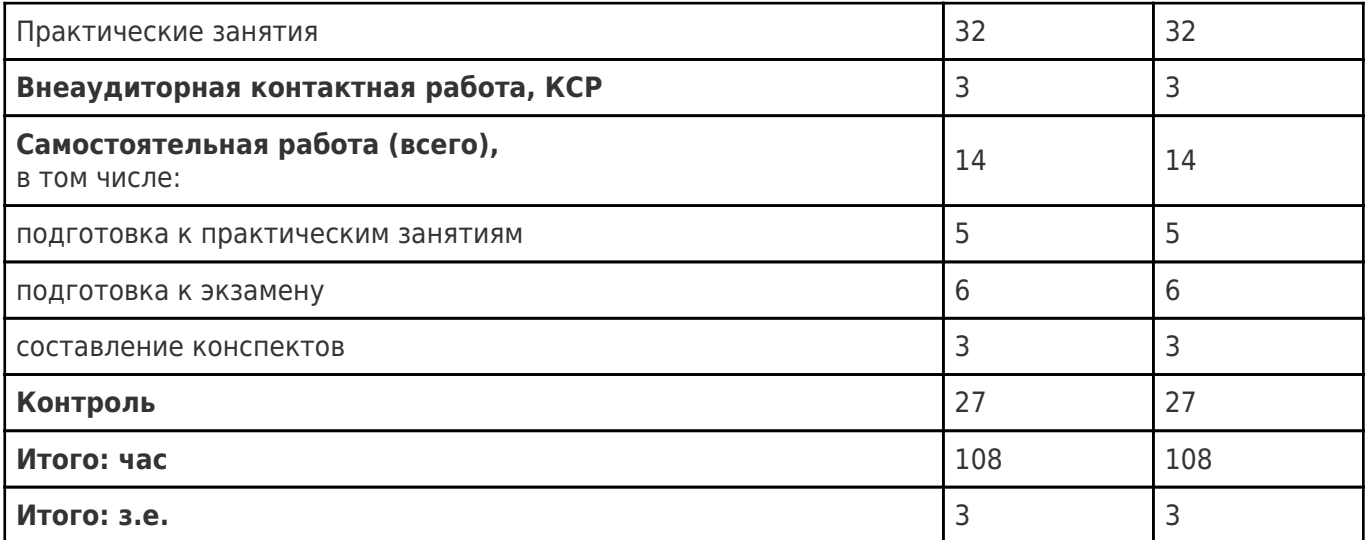

#### **4. Содержание дисциплины (модуля), структурированное по темам (разделам), с указанием отведенного на них количества академических часов и видов учебных занятий**

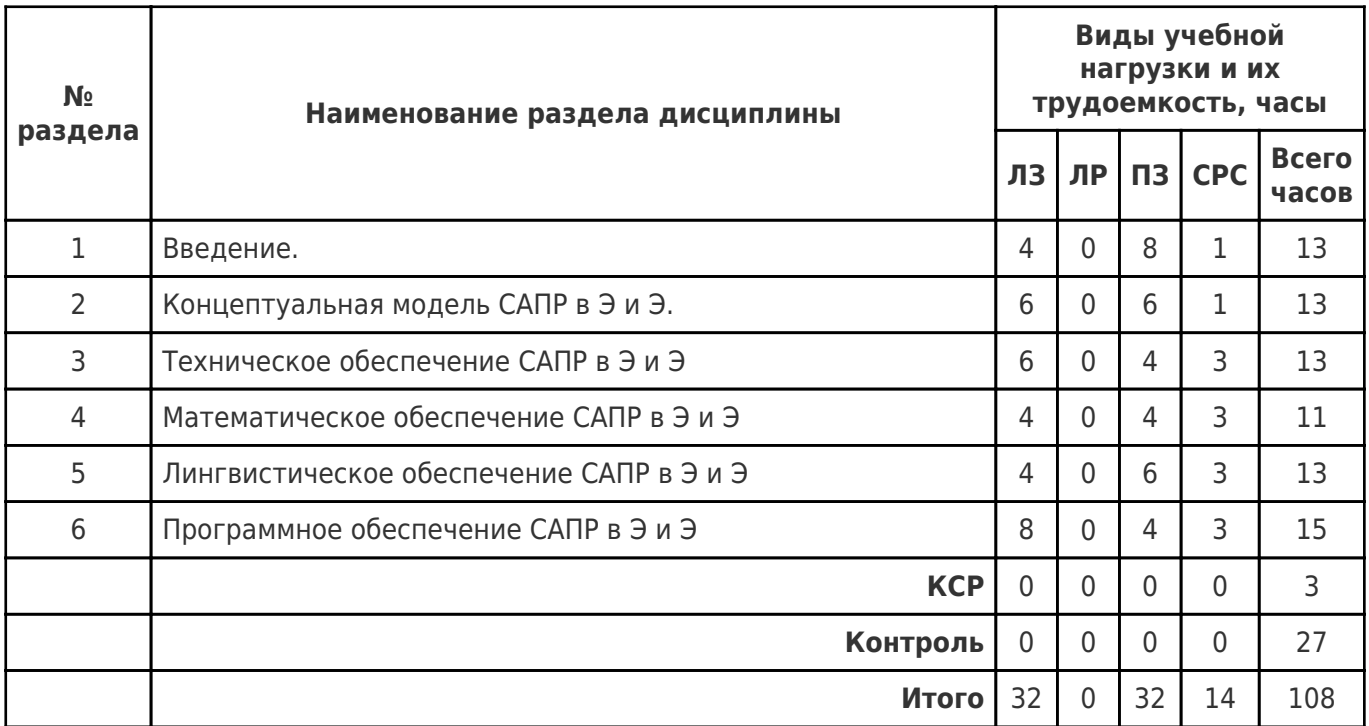

### **4.1 Содержание лекционных занятий**

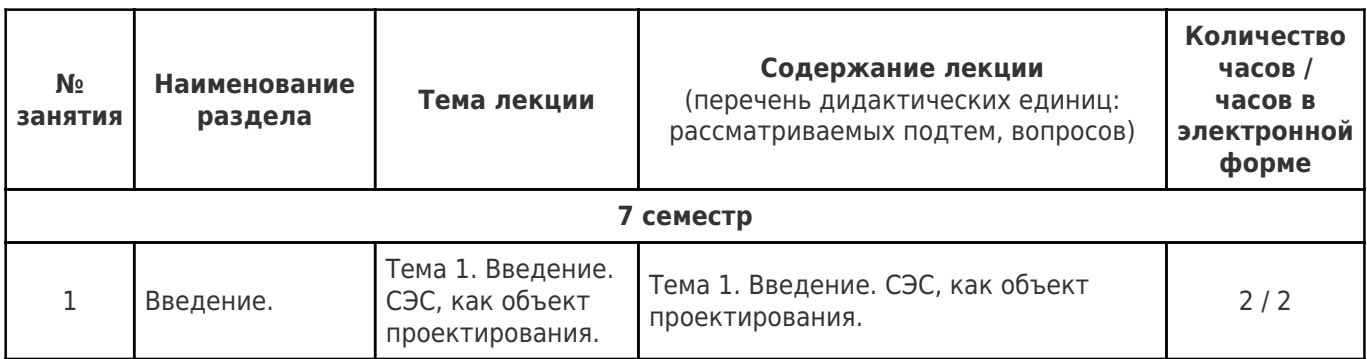

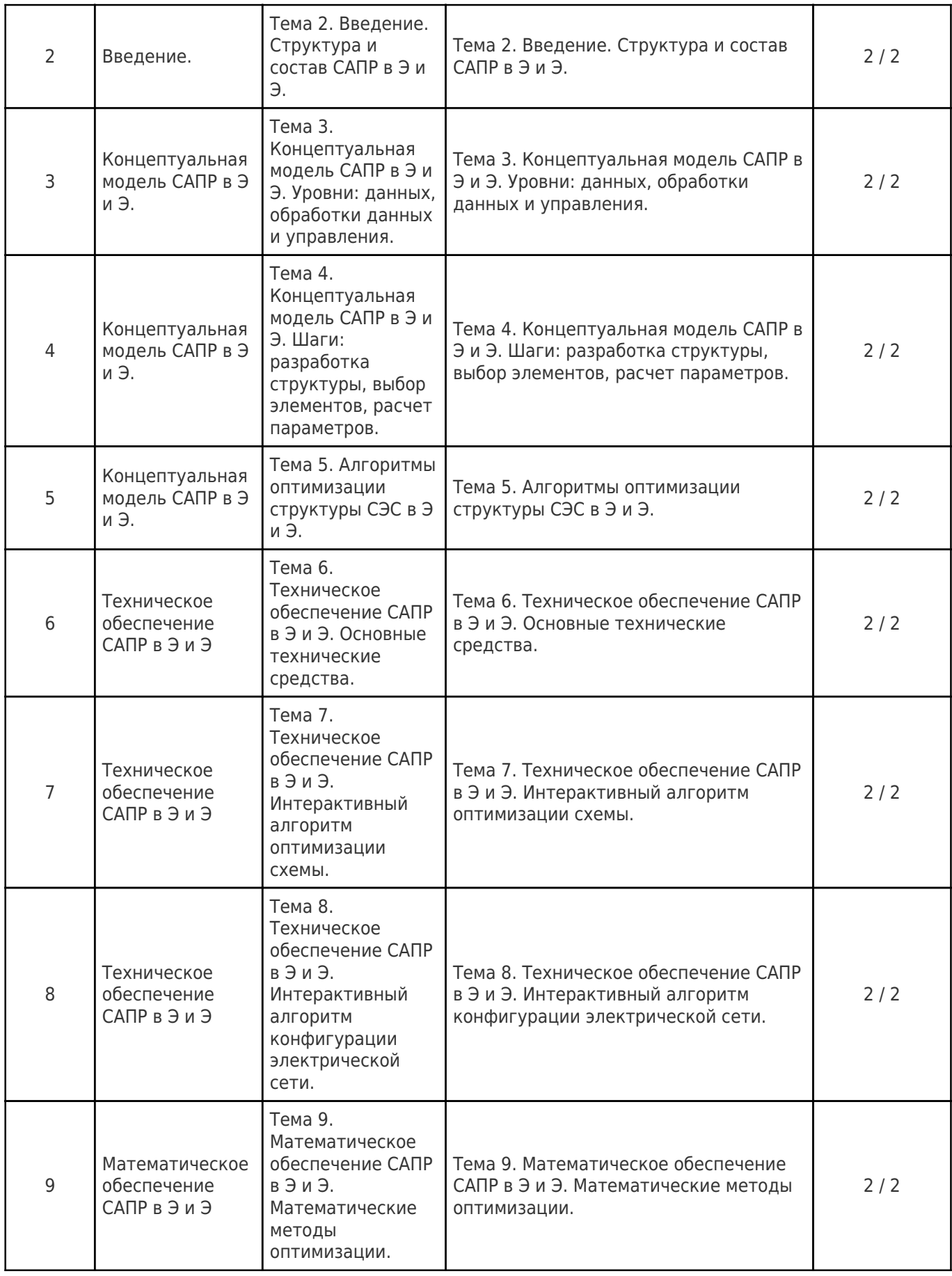

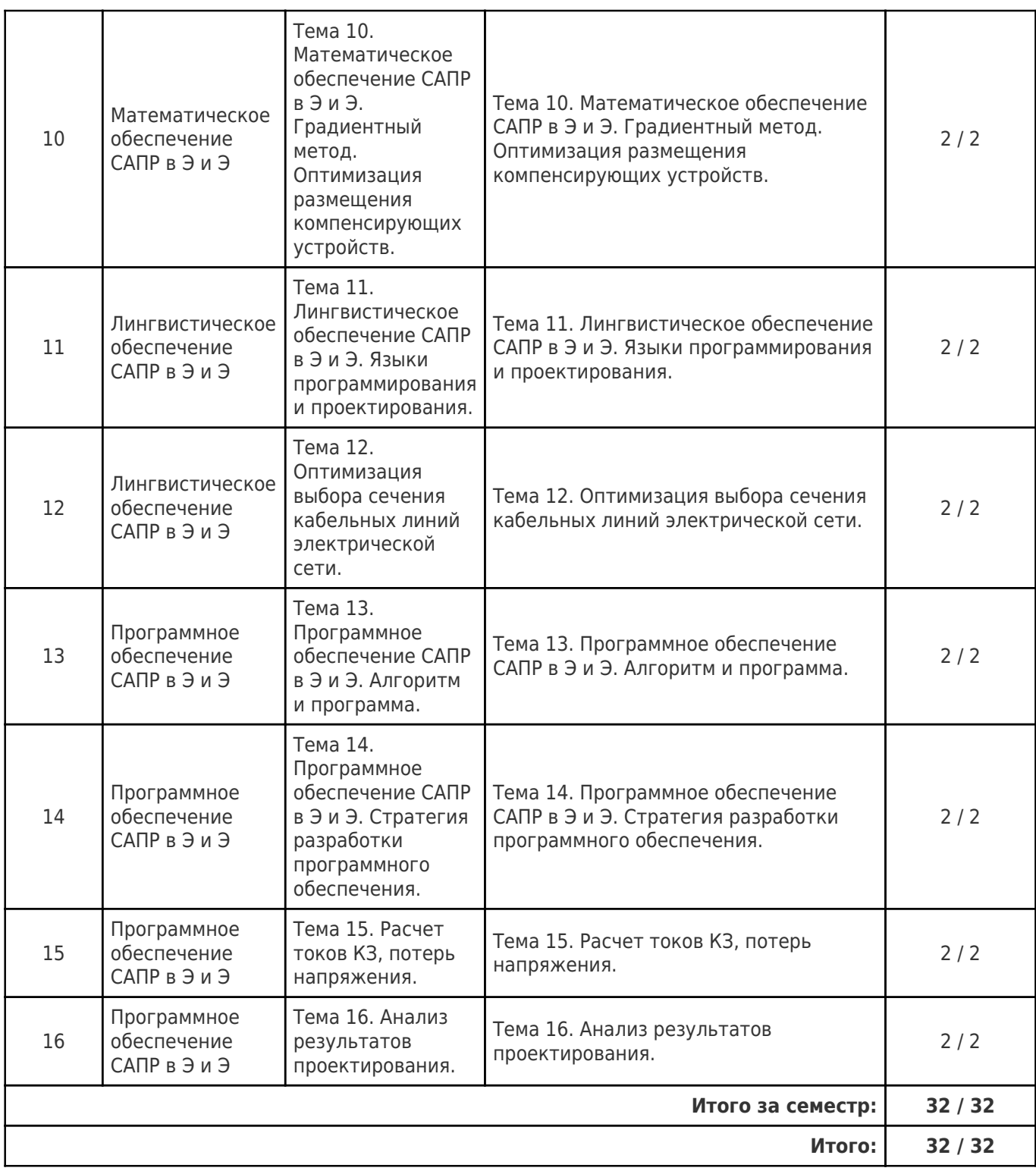

# **4.2 Содержание лабораторных занятий**

Учебные занятия не реализуются.

# **4.3 Содержание практических занятий**

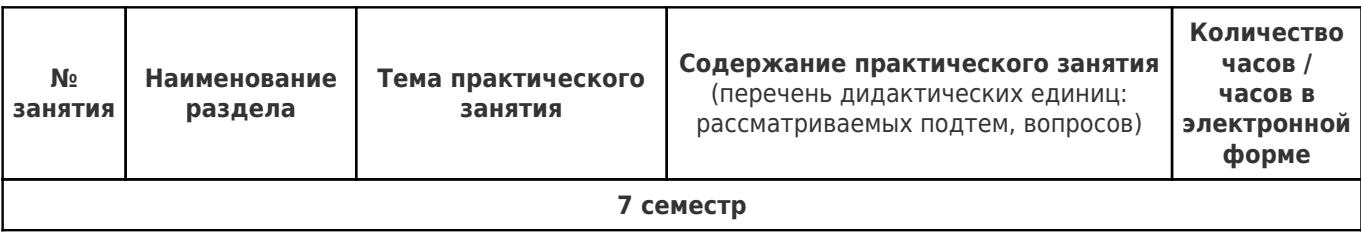

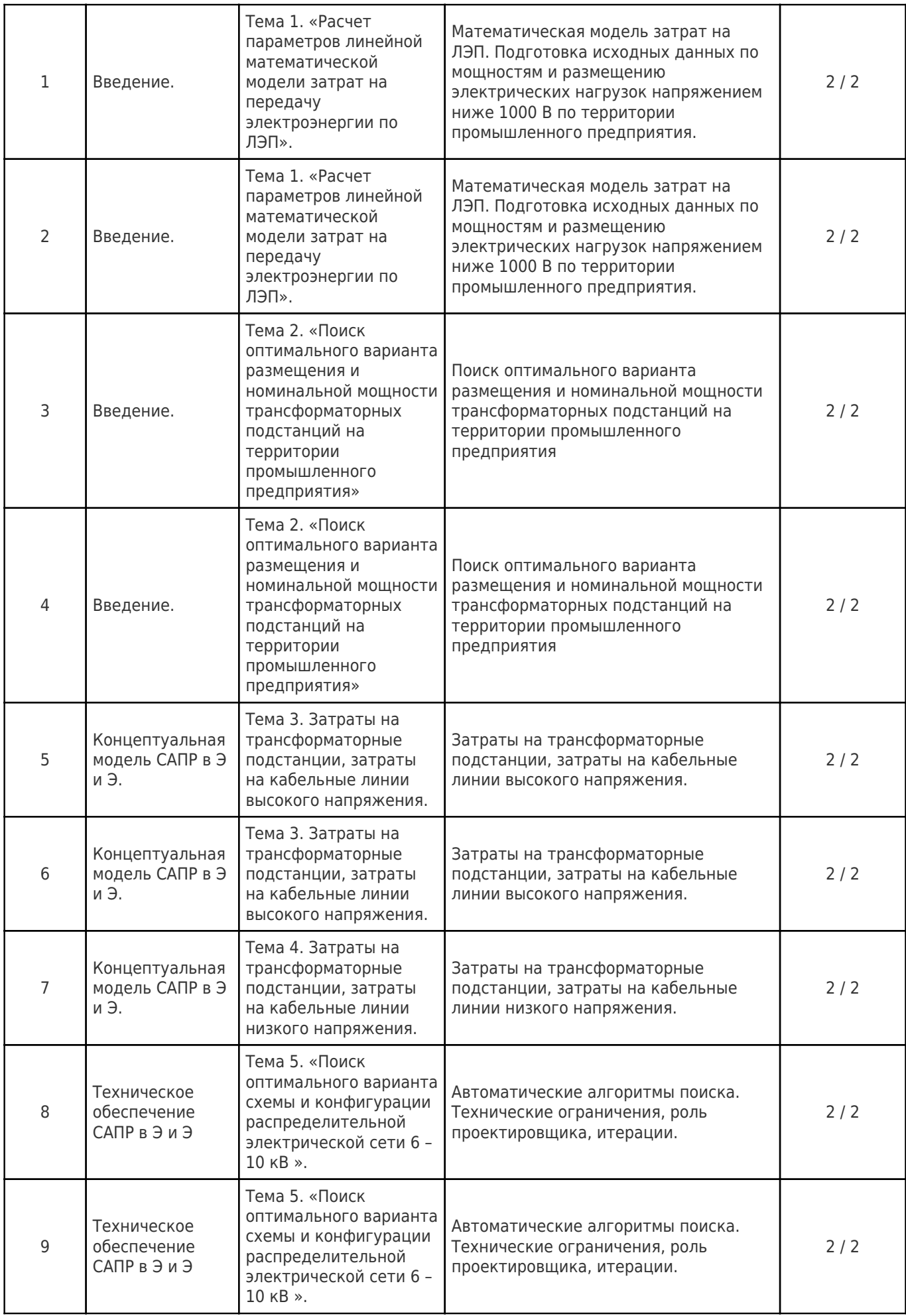

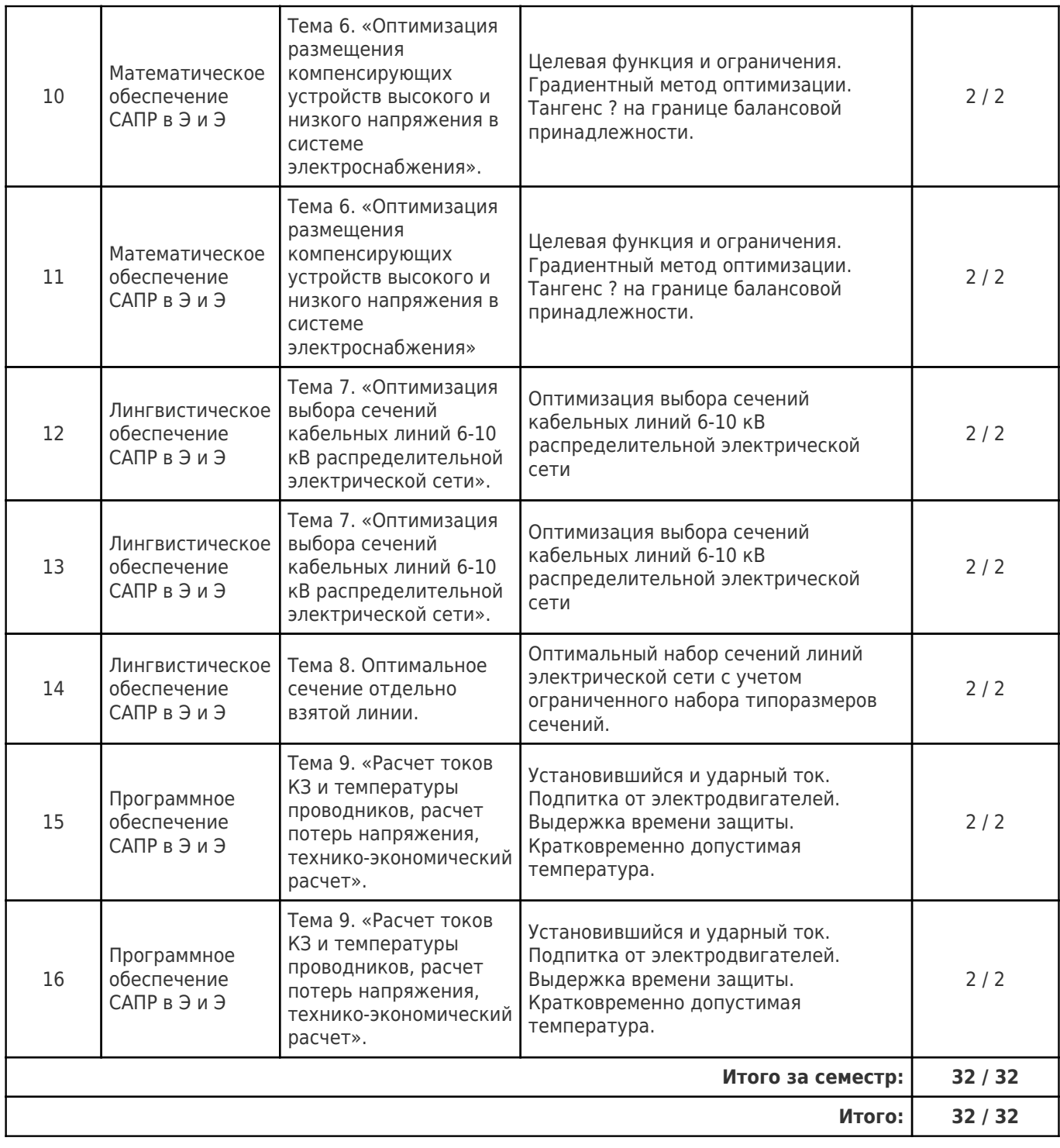

# **4.4. Содержание самостоятельной работы**

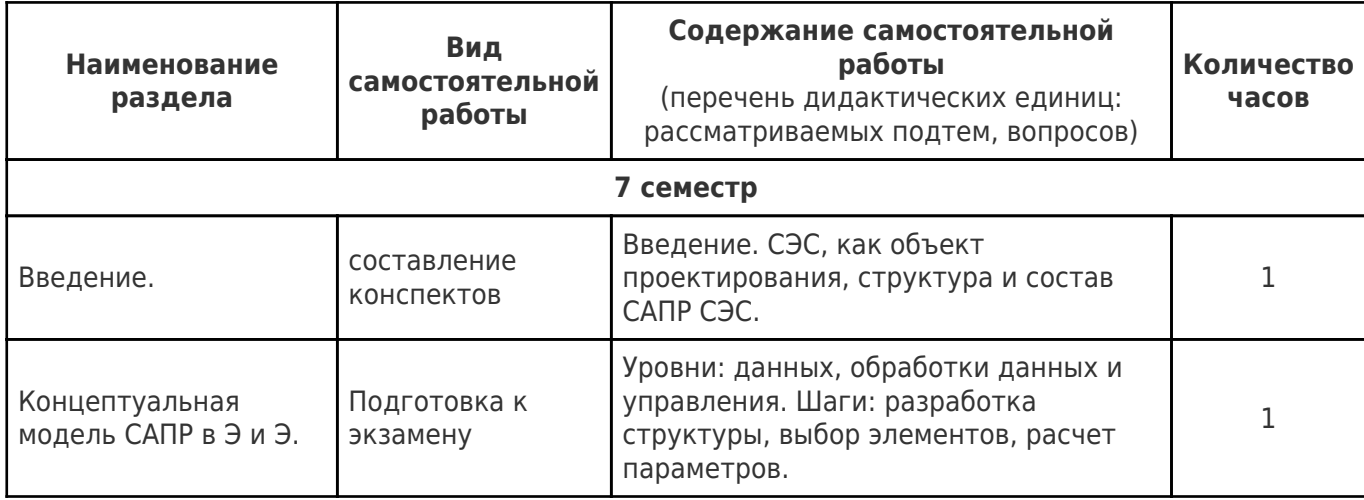

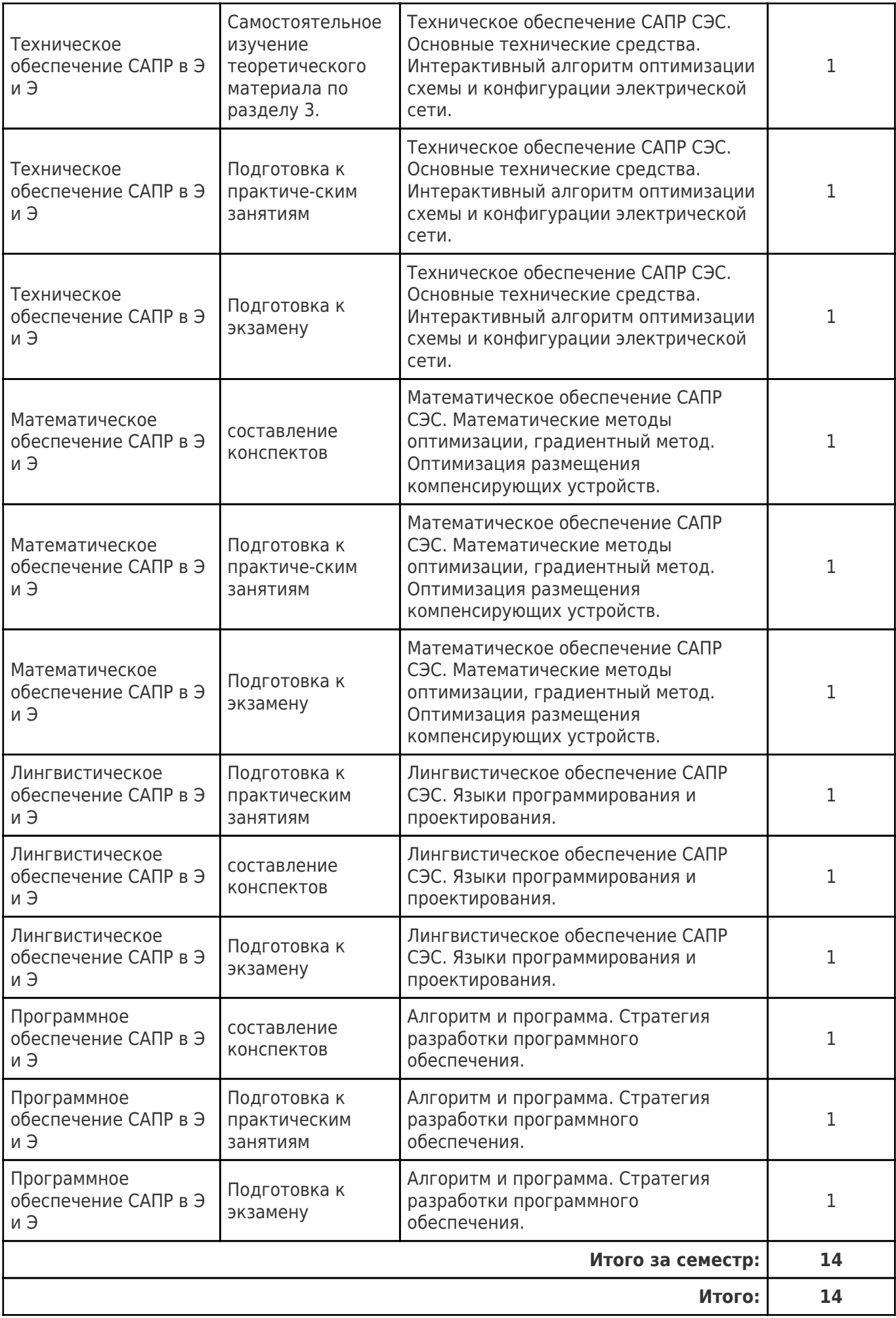

### **5. Перечень учебной литературы и учебно-методического обеспечения по дисциплине (модулю)**

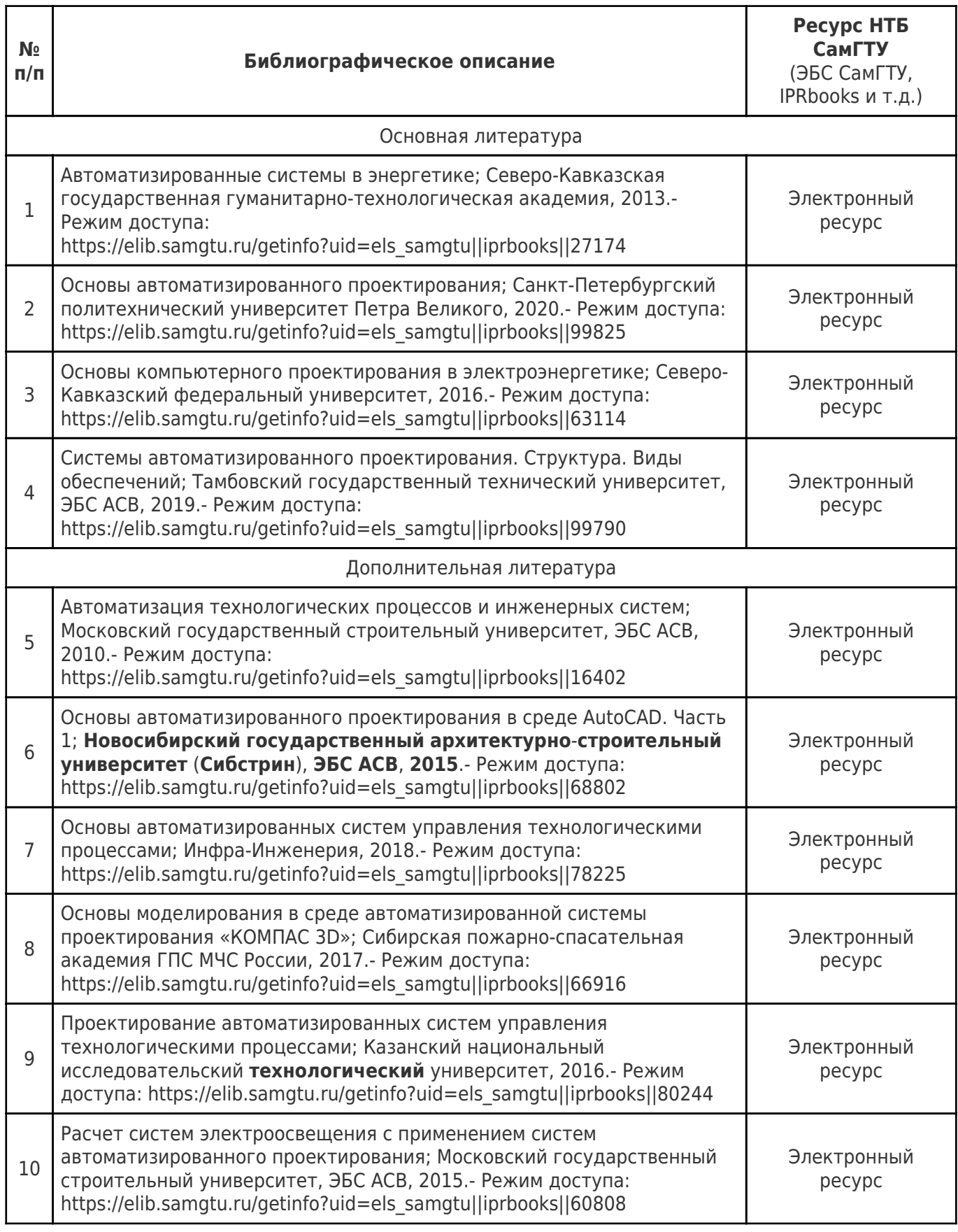

Доступ обучающихся к ЭР НТБ СамГТУ (elib.samgtu.ru) осуществляется посредством электронной информационной образовательной среды университета и сайта НТБ СамГТУ по логину и паролю.

#### **6. Перечень информационных технологий, используемых при осуществлении образовательного процесса по дисциплине (модулю), включая перечень программного обеспечения**

При проведении лекционных занятий используется мультимедийное оборудование.

Организовано взаимодействие обучающегося и преподавателя с использованием электронной ин-формационной образовательной среды университета.

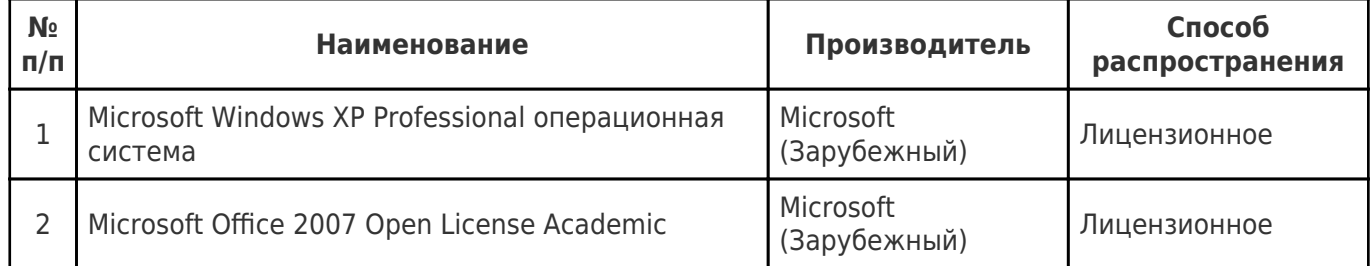

#### **7. Перечень ресурсов информационно-телекоммуникационной сети «Интернет», профессиональных баз данных, информационно-справочных систем**

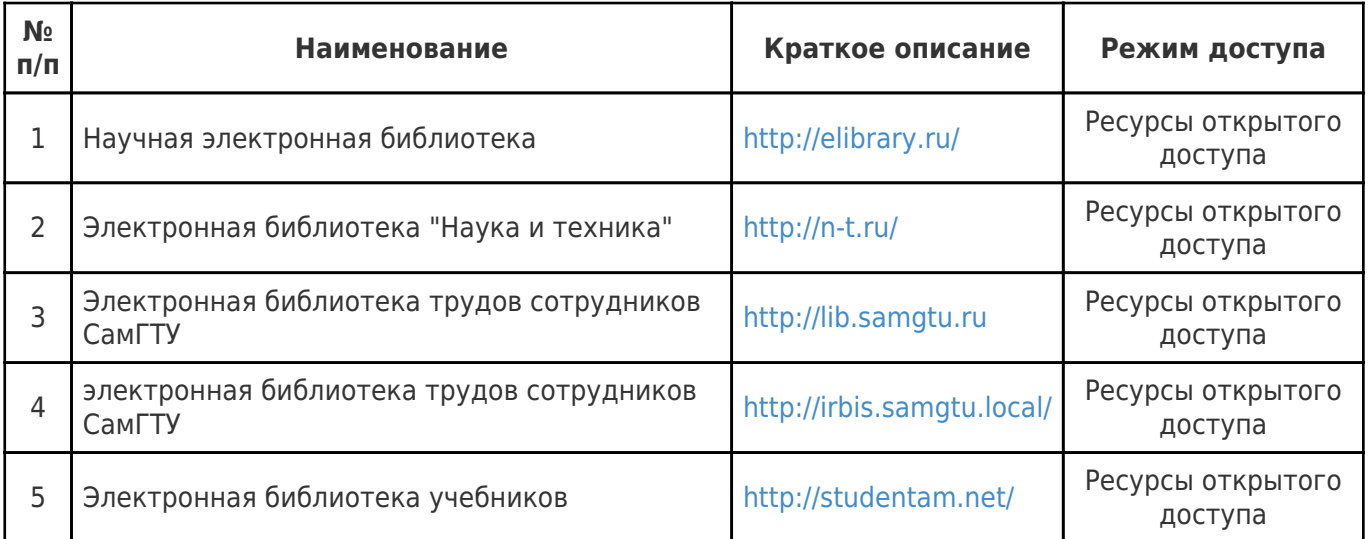

#### **8. Описание материально-технической базы, необходимой для осуществления образовательного процесса по дисциплине (модулю)**

#### **Лекционные занятия**

Аудитории для лекционных занятий укомплектованы мебелью и техническими средствами обучения, служащими для представления учебной информации большой аудитории (наборы демонстрационного оборудования (проектор, экран, компьютер/ноутбук), учебно-наглядные пособия, тематические иллюстрации).

#### **Практические занятия**

Аудитории для практических занятий укомплектованы специализированной мебелью и техническими средствами обучения (проектор, экран, компьютер/ноутбук).

Помещения для самостоятельной работы оснащены компьютерной техникой с возможностью подключения к сети «Интеренет» и доступом к электронной информационнообразовательной среде СамГТУ:

- читальный зал НТБ СамГТУ (ауд. 200 корпус № 8; ауд. 125 корпус № 1; ауд. 41, 31, 34, 35 Главный корпус библиотеки, ауд. 83а, 414, 416, 0209 АСА СамГТУ; ауд. 401 корпус №10);

#### **9. Методические материалы**

#### Методические рекомендации при работе на лекции

До лекции студент должен просмотреть учебно-методическую и научную литературу по теме лекции с тем, чтобы иметь представление о проблемах, которые будут разбираться в лекции.

Перед началом лекции обучающимся сообщается тема лекции, план, вопросы, подлежащие рассмотрению, доводятся основные литературные источники. Весь учебный материал, сообщаемый преподавателем, должен не просто прослушиваться. Он должен быть активно воспринят, т.е. услышан, осмыслен, понят, зафиксирован на бумаге и закреплен в памяти. Приступая к слушанию нового учебного материала, полезно мысленно установить его связь с ранее изученным. Следя за техникой чтения лекции (акцент на существенном, повышение тона, изменение ритма, пауза и т.п.), необходимо вслед за преподавателем уметь выделять основные категории, законы и определять их содержание, проблемы, предполагать их возможные решения, доказательства и выводы. Осуществляя такую работу, можно значительно облегчить себе понимание учебного материала, его конспектирование и дальнейшее изучение.

Конспектирование лекции позволяет обработать, систематизировать и лучше сохранить полученную информацию с тем, чтобы в будущем можно было восстановить в памяти основные, содержательные моменты. Типичная ошибка, совершаемая обучающимся, дословное конспектирование речи преподавателя. Как правило, при записи «слово в слово» не остается времени на обдумывание, анализ и синтез информации. Отбирая нужную информацию, главные мысли, проблемы, решения и выводы, необходимо сокращать текст, строить его таким образом, чтобы потом можно было легко в нем разобраться. Желательно оставить в рабочих конспектах поля, на которых можно будет делать пометки из рекомендованной литературы, дополняющие материал прослушанной лекции, а также подчеркивающие особую важность тех или иных теоретических положений. С окончанием лекции работа над конспектом не может считаться завершенной. Нужно еще восстановить отдельные места, проверить, все ли понятно, уточнить что-то на консультации и т.п. с тем, чтобы конспект мог быть использован в процессе подготовки к практическим занятиям, зачету, экзамену. Конспект лекции – незаменимый учебный документ, необходимый для самостоятельной работы.

#### Методические рекомендации при подготовке и работе на практическом занятии

Практические занятия по дисциплине проводятся в целях выработки практических умений и приобретения навыков в решении профессиональных задач.

Рекомендуется следующая схема подготовки к практическому занятию:

1. ознакомление с планом практического занятия, который отражает содержание предложенной темы;

- 2. проработка конспекта лекции;
- 3. чтение рекомендованной литературы;
- 4. подготовка ответов на вопросы плана практического занятия;
- 5. выполнение тестовых заданий, задач и др.

Подготовка обучающегося к практическому занятию производится по вопросам, разработанным для каждой темы практических занятий и (или) лекций. В процессе подготовки к практическим занятиям, необходимо обратить особое внимание на самостоятельное изучение рекомендованной литературы.

Работа студентов во время практического занятия осуществляется на основе заданий, которые выдаются обучающимся в начале или во время занятия. На практических занятиях приветствуется активное участие в обсуждении конкретных ситуаций, способность на основе полученных знаний находить наиболее эффективные решения поставленных проблем, уметь находить полезный дополнительный материал по тематике занятий. Обучающимся необходимо обращать внимание на основные понятия, алгоритмы, определять практическую значимость рассматриваемых вопросов. На практических занятиях обучающиеся должны уметь выполнить расчет по заданным параметрам или выработать определенные решения по обозначенной проблеме. Задания могут быть групповые и индивидуальные. В зависимости от сложности предлагаемых заданий, целей занятия, общей подготовки обучающихся преподаватель может подсказать обучающимся алгоритм решения или первое действие, или указать общее направление рассуждений. Полученные результаты обсуждаются с позиций их адекватности или эффективности в рассмотренной ситуации.

#### Методические рекомендации по выполнению самостоятельной работы

Организация самостоятельной работы обучающихся ориентируется на активные методы овладения знаниями, развитие творческих способностей, переход от поточного к индивидуализированному обучению с учетом потребностей и возможностей обучающегося.

Самостоятельная работа с учебниками, учебными пособиями, научной, справочной литературой, материалами периодических изданий и Интернета является наиболее эффективным методом получения дополнительных знаний, позволяет значительно активизировать процесс овладения информацией, способствует более глубокому усвоению изучаемого материала. Все новые понятия по изучаемой теме необходимо выучить наизусть и внести в глоссарий, который целесообразно вести с самого начала изучения курса.

Самостоятельная работа реализуется:

- непосредственно в процессе аудиторных занятий;
- на лекциях, практических занятиях;
- в контакте с преподавателем вне рамок расписания;

на консультациях по учебным вопросам, в ходе творческих контактов, при ликвидации задолженностей, при выполнении индивидуальных заданий и т.д.;

в библиотеке, дома, на кафедре при выполнении обучающимся учебных и практических задач.

Эффективным средством осуществления обучающимся самостоятельной работы является электронная информационно-образовательная среда университета, которая обеспечивает доступ к учебным планам, рабочим программам дисциплин (модулей), практик, к изданиям электронных библиотечных систем.

#### **10. Фонд оценочных средств по дисциплине (модулю)**

Фонд оценочных средств представлен в приложении № 1.

Приложение 1 к рабочей программе дисциплины Б1.О.04.07 «Системы автоматизированного проектирования в электротехнике и электроэнергетике»

#### **Фонд оценочных средств по дисциплине Б1.О.04.07 «Системы автоматизированного проектирования в электротехнике и электроэнергетике»**

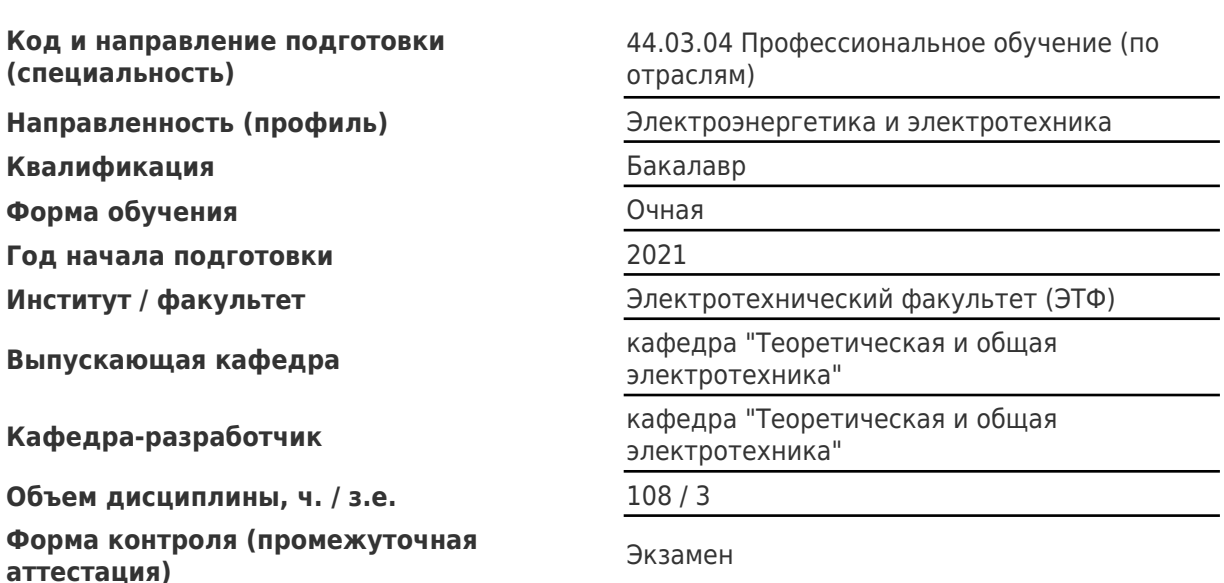

#### **Перечень планируемых результатов обучения по дисциплине (модулю), соотнесенных с планируемыми результатами освоения образовательной программы**

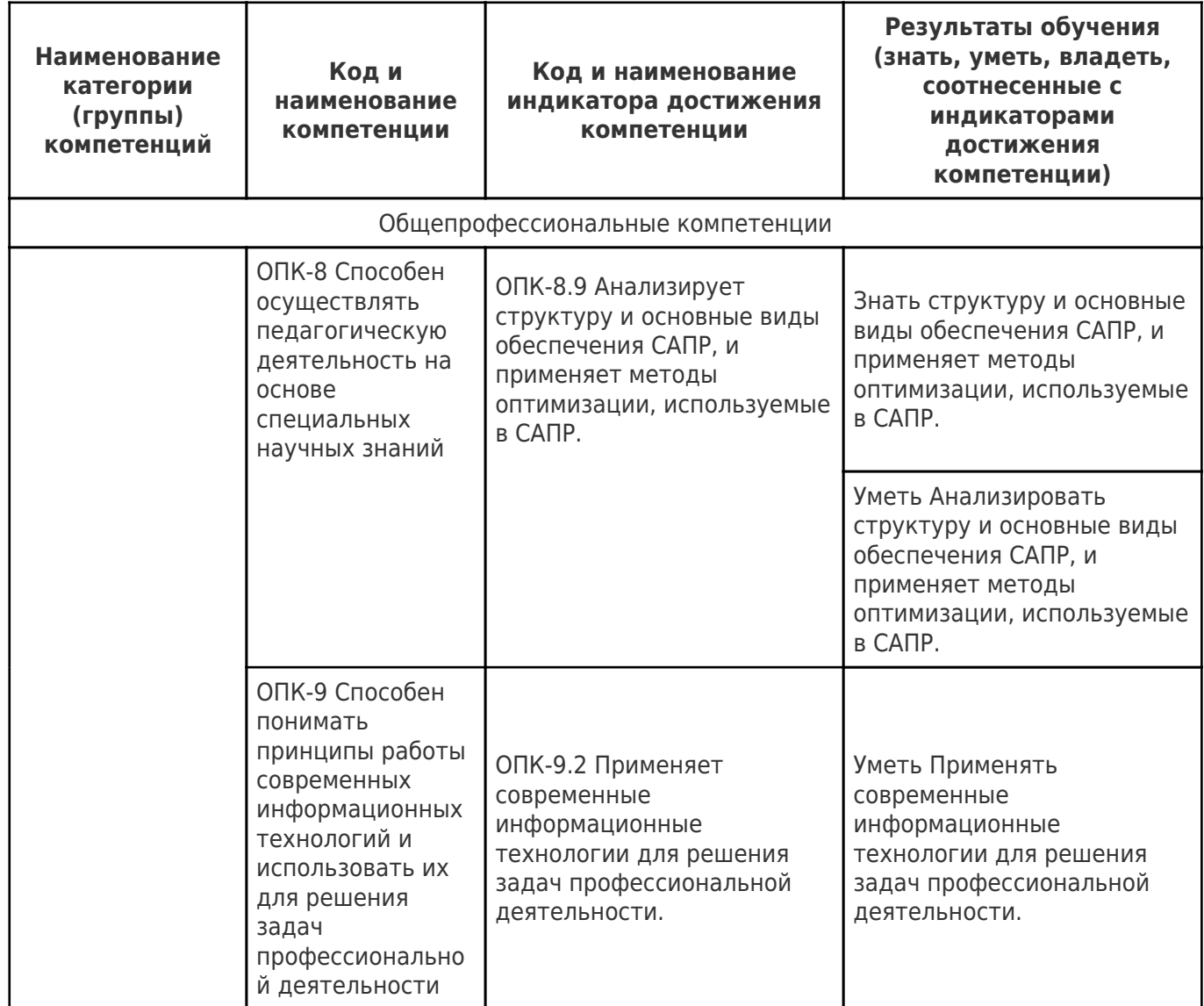

### **Матрица соответствия оценочных средств запланированным результатам обучения**

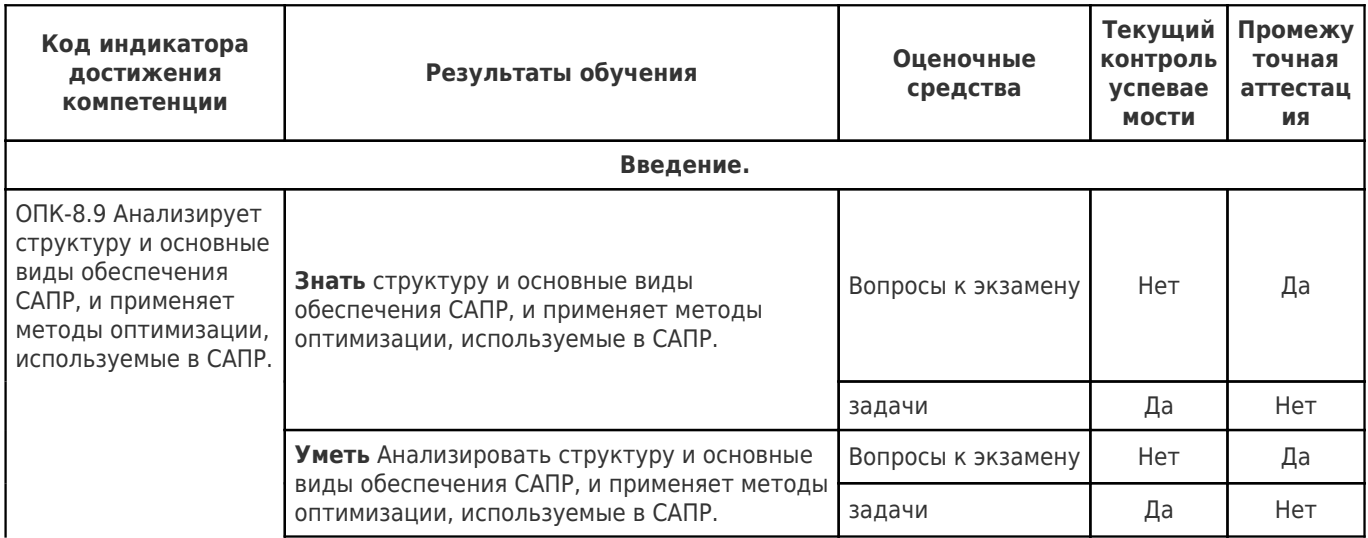

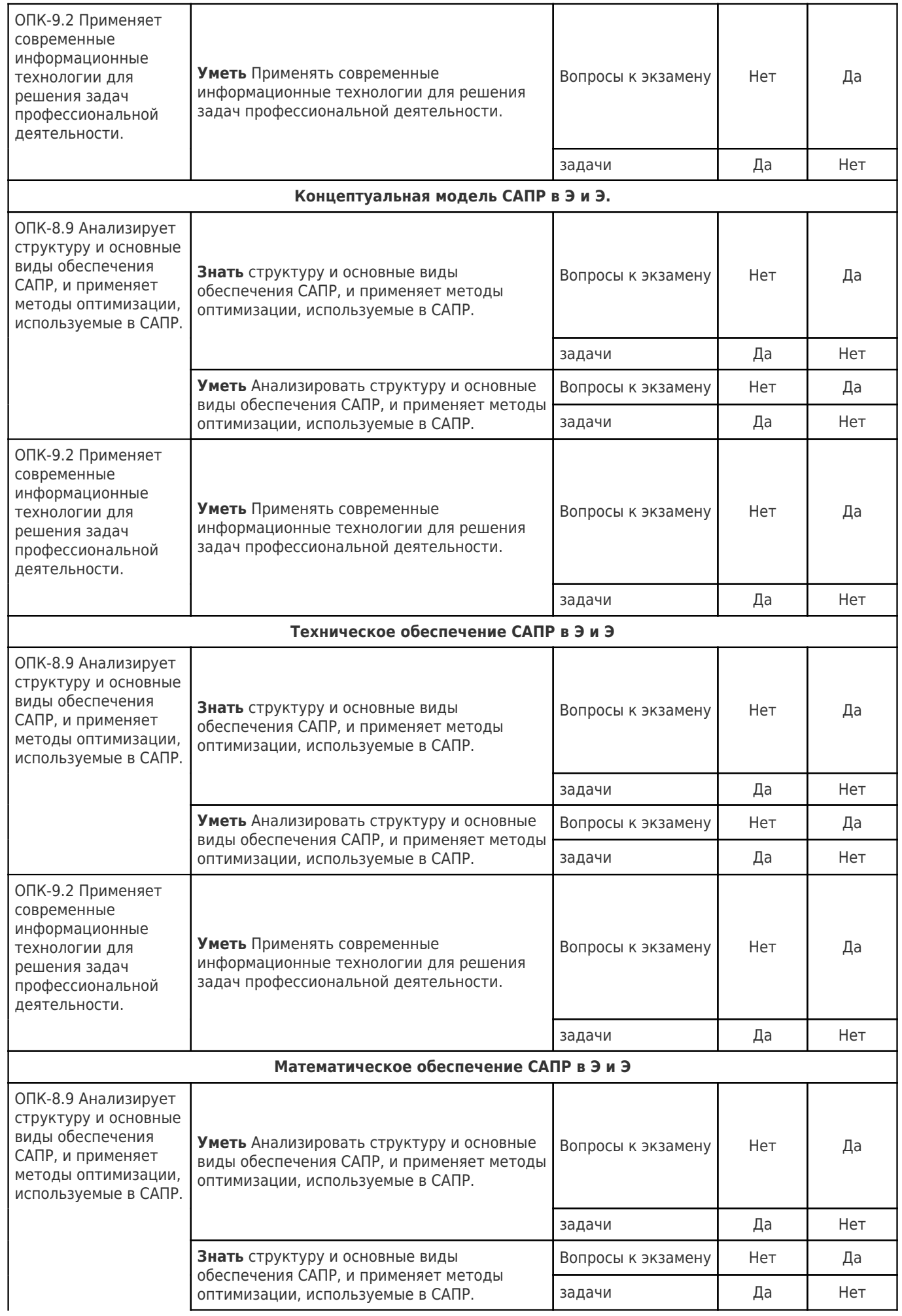

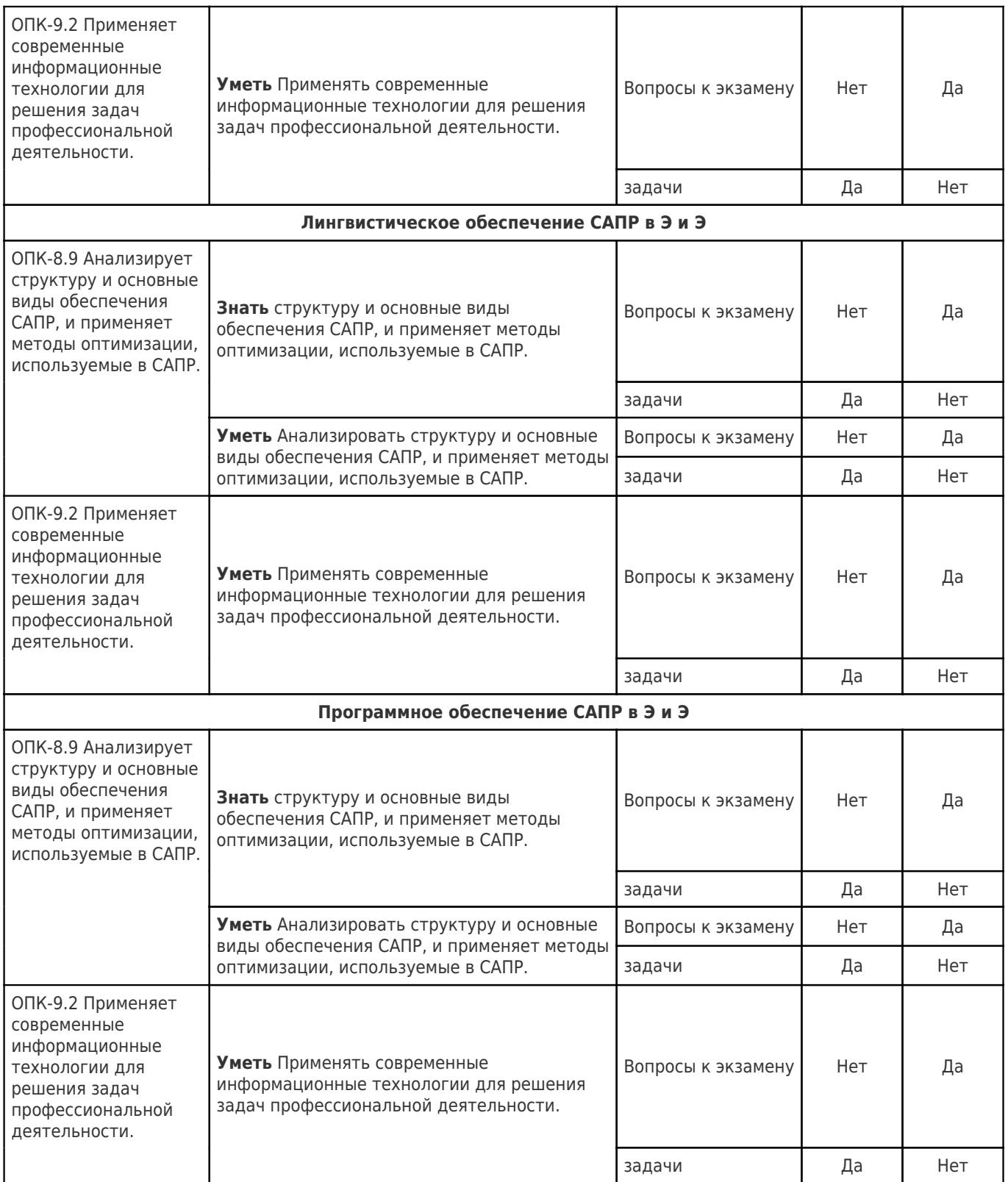

# **Практика 3**

### **Расчет исходный данных для задач оптимизации**

### Схема для расчета

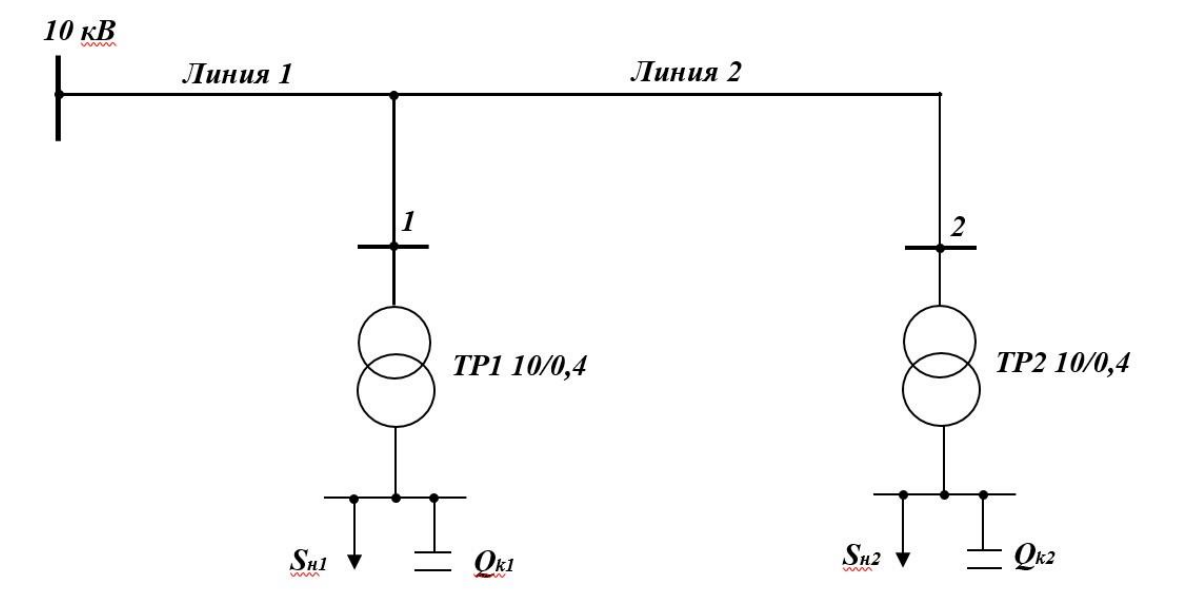

### Таблица исходных данных

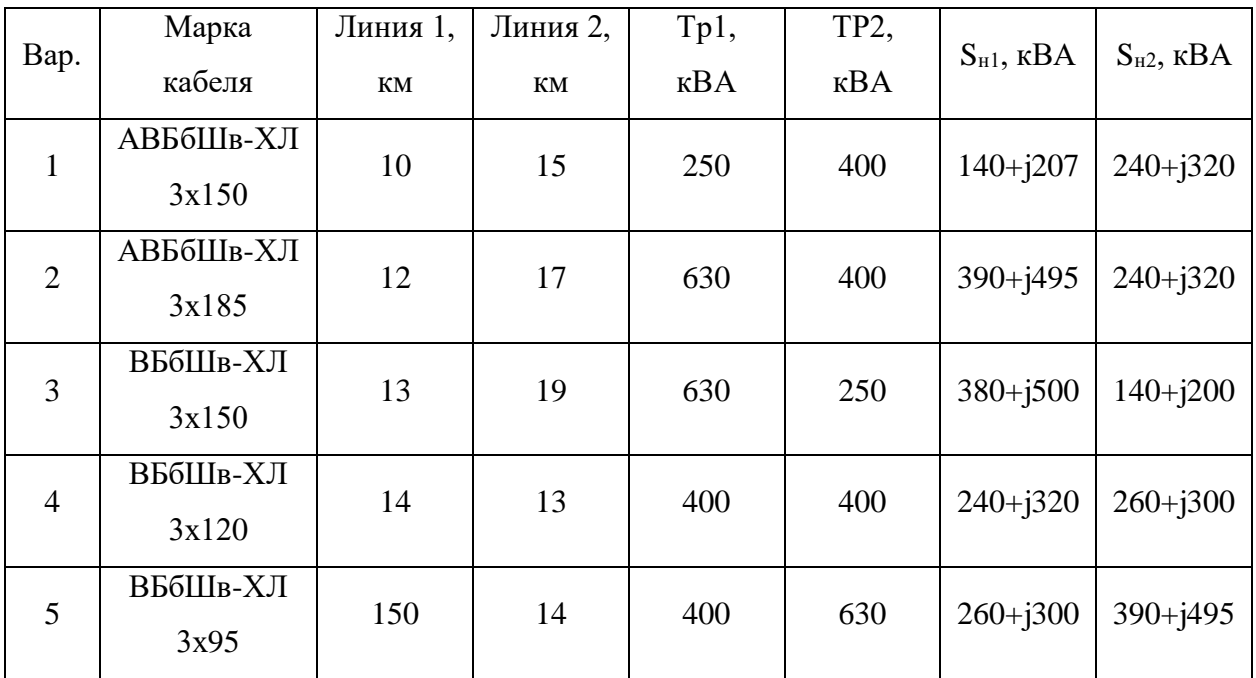

### Таблица расчетных данных

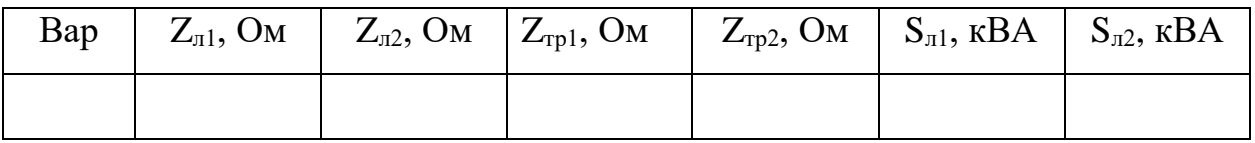

Сопротивление линии:

Активное сопротивление линии определяется по формуле:

$$
R_{\rm J} = r_0 \cdot L
$$

где  $R_n$ - погонное сопротивление, Ом/км, при температуре провода +20 °C;

L - длина линии, км.

Индуктивное сопротивление фазы линии определяется следующим образом:

$$
X_{\text{II}} = x_0 \cdot L
$$

где  $x_0$  - погонное индуктивное сопротивление, Ом / км.

Сопротивление трансформатора:

Активное сопротивление  $R_T$  включает сопротивления обеих обмоток трансформатора и определяется на основании его каталожных данных:

$$
R_{\rm T} = \frac{\Delta P_k \cdot U_{\rm H}^2}{S_{\rm H}^2}
$$

где  $\Delta P_k$  – потери короткого замыкания, кВт;

U<sup>н</sup> – номинальное напряжение обычно обмотки высшего напряжения, кВ;

 $S_{\text{H}}$  – номинальная мощность трансформатора, кВА.

Реактивное сопротивление  $X_T$  также включает в себя сопротивления обеих обмоток, приведенные к одному напряжению. Для трансформаторов большой мощности величина  $X_T$  рассчитывается на основании каталожных данных по формуле:

$$
X_{\rm T} = \frac{u_k \cdot U_{\rm H}^2}{S_{\rm H}}
$$

где  $u_k$  - напряжение короткого замыкания, %.

Нагрузка линии определяется нагрузкой трансформатора. Если по линии протекает нагрузка двух трансформаторов, нагрузка линии рассчитывается, как суммарная нагрузка трансформаторов.

# Приложение 1

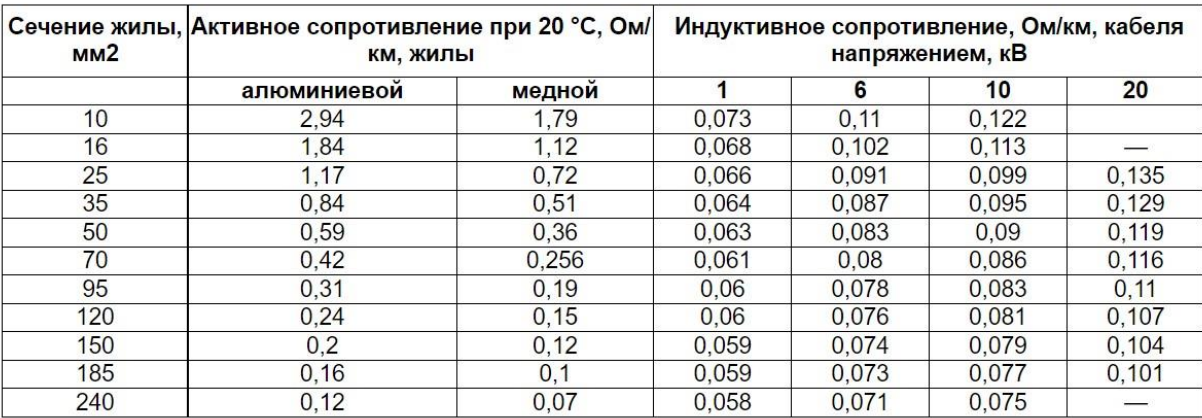

#### Активные и реактивные сопротивления кабелей

# Приложение 2

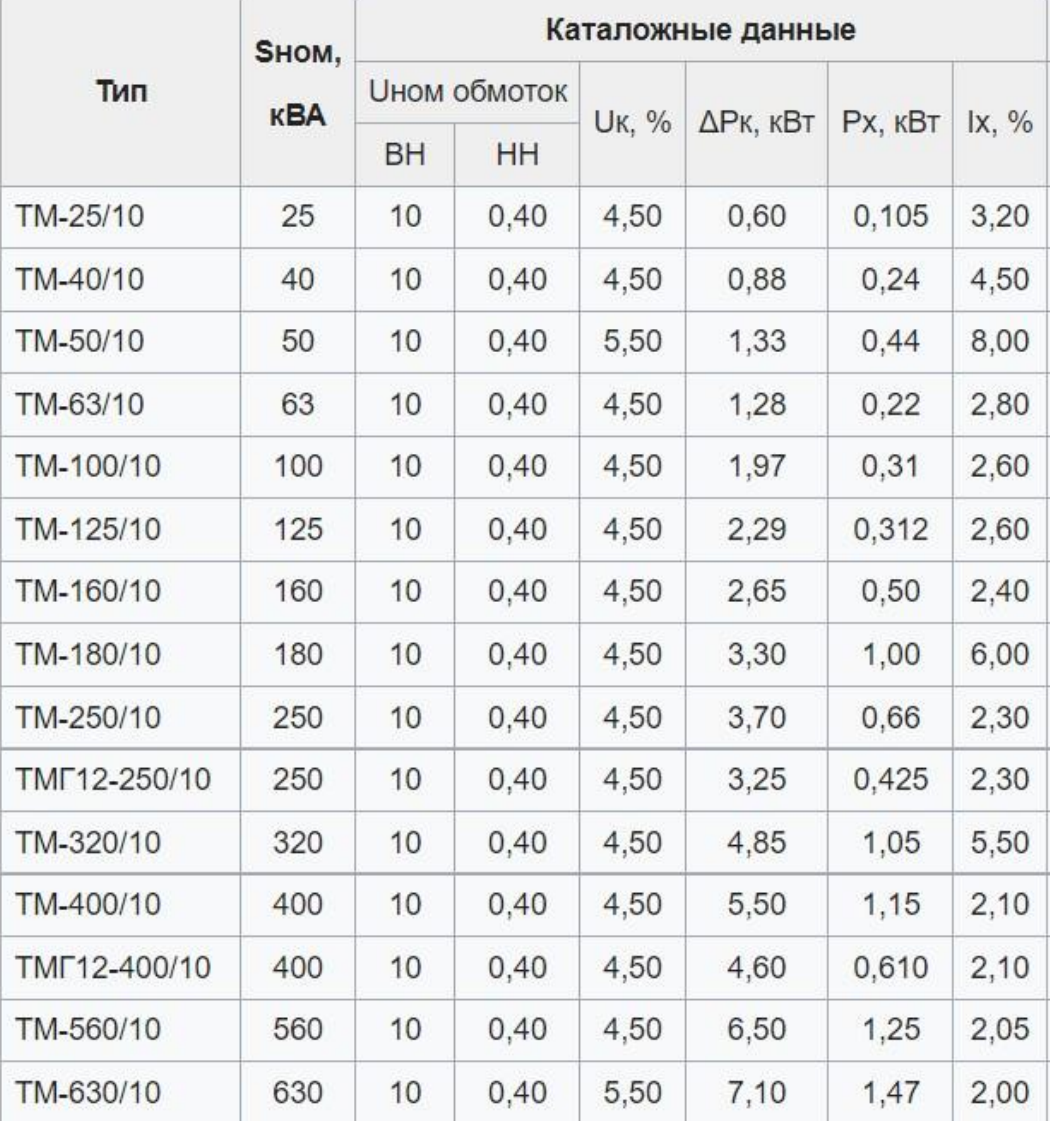

#### Вопросы к экзамену САПР

1. Проектирование как процесс, способы и этапы проектирования.

2. Понятие о синтезе объектов проектирования, способы решения оптимизационных задач.

3. Предпосылки (необходимость) автоматизации проектирования.

4. Принципы построения САПР.

5. Структура САПР.

6. Требования к системам электроснабжения.

7. Принципы построения систем электроснабжения.

8. Структура САПР внутризаводского электроснабжения.

9. Математическая модель затрат в энергосистеме на передачу по ее сети реактивной мощности.

10. Условия выбора сечений кабелей 10 кВ, особенности выбора их в САПР ВЗЭС.

11. Условия выбора сечения воздушной линии 110 кВ.

12. Перечислить модули САПР ВЗЭС, в которых решаются оптимизационные задачи.

13. Назвать оптимизационные задачи, решаемые в САПР ВЗЭС.

14. Перечислите основные исходные данные необходимые для работы САПР ВЗЭС.

15. Охарактеризуйте зависимость величины затрат на СЭС от количества ТП на предприятии.

16. Назовите недостатки схем сети 10 кВ, сформированных в САПР автоматически.

17. Перечислить методы, которыми в САПР строятся схемы распределительной сети 10 кВ.

18. Определите цель корректировки схемы сети в модуле СХ.

19. Охарактеризуйте зависимость затрат на низковольтные и высоковольтные конденсаторные установки от их мощности.

20. Охарактеризуйте затраты в синхронных электродвигателях, связанные с выработкой ими реактивной мощности.

21. Объясните зависимость потерь в трансформаторах, связанных с передачей через них реактивной мощности.

22. Привести пример классификации сетей электроснабжения с точки зрения их надежности.

23. Перечислить оптимизируемые переменные в задаче оптимизации компенсирующих устройств в сети предприятия.

24. Объяснить появление отрицательных значений реактивной мощности в результатах работы САПР.

25. Рассказать порядок действий для выравнивания реактивных нагрузок частей расщепленной обмотки трансформатора ГПП.

26. Дать характеристику функции суммарных затрат в задаче оптимизации компенсирующих устройств в сети предприятия.

27. Объяснить влияние изменения стоимости электроэнергии на результаты решения задачи оптимизации компенсирующих устройств в сети предприятия.

28. Рассказать алгоритм проверки в САПР сечений кабелей 10 кВ на термическую стойкость.

29. Охарактеризовать зависимость затрат на кабельные линии 10 кВ от количества примененных оптимальных стандартных сечений.

30. Сравните значения затрат на элементы СЭС промышленного предприятия (по результатам проектирования с использованием САПР ВЗЭС).

31. Объяснить влияние подпитки высоковольтных электродвигателей на значения токов короткого замыкания в СЭС промышленного предприятия.